# C# Threads

 $\circ$ 

By Khaled Alanezi

Graduate Presentation CSCI 5448 OOAD – Spring 2011 University of Colorado, Boulder

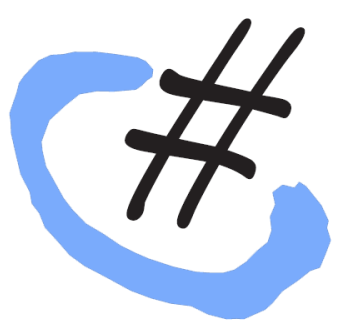

# Agenda

- Introduction
- C# Specifics
- **Basic Threads Operations**
- Putting Basic Operations Together
- Locking Granularity
- C# Thread's Status
- C# Thread's Properties
- **Thread Class Important Methods**
- **Mutex Class**
- Semaphore Class
- ReaderWriterLock Class
- ThreadPool Class
- Conclusion
- Resources
- Where to look for additional information?

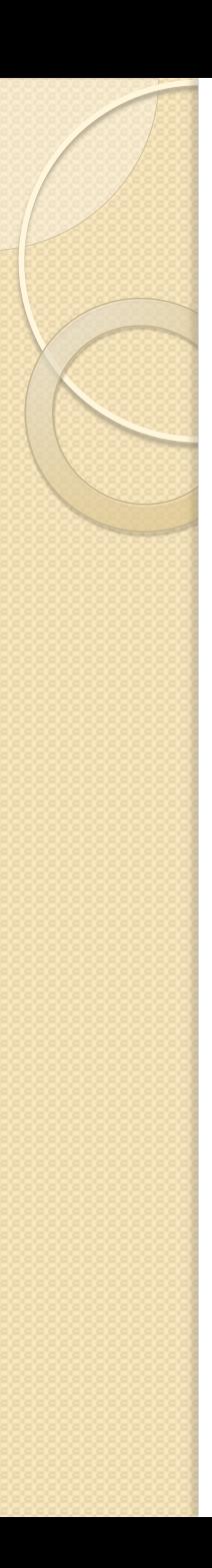

#### Introduction

- What is a Thread?
	- Multiple threads can be spawned from a single process
	- Threads share their process address space
	- At a single point in time, their will be multiple points of execution in a program
	- Threads can be actually executing concurrently or in round robin fashion depending on system design. However, without the user noticing that.

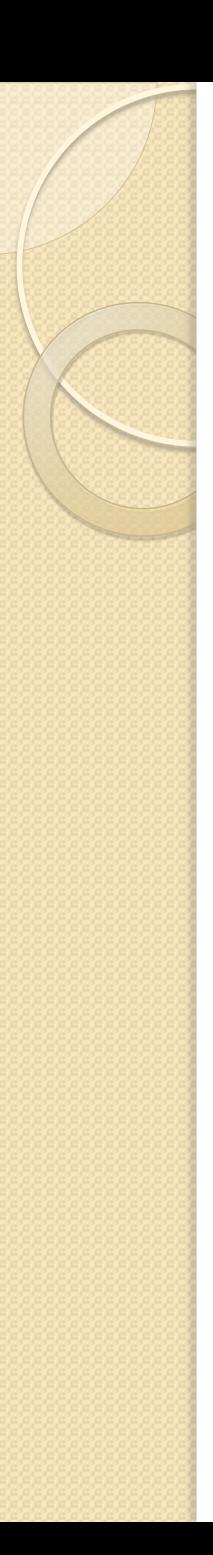

#### Introduction

- Life is simpler without concurrency. So, why use threads?
	- Take advantage of multiprocessors
	- Driving slow devices (e.g. disks, networks, printers…etc). Instead of waiting for the job to finish, do something else.
	- Handling lengthy user tasks while still being able to interact with the user
	- Distributed systems (e.g. a server handling concurrent users requests)

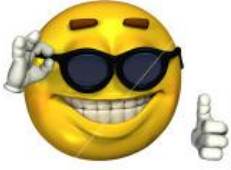

# **C# Specifics**

- System.Thread namespace provides classes and interfaces to support multithreaded programming
- Examples of classes:
	- Thread
	- Monitor
	- Mutex
	- ThreadPool
- We can serve basic threading requirements using the *Lock Statement*, the *Thread Class* and the *Monitor Class*
- Nevertheless, I'll discuss others to ensure good coverage

- 1. Creation of a thread:
	- In C# you create a thread by creating an object from the Thread Class & giving its constructor a "ThreadStart" delegate.
	- Delegate is an object created from an object and its method
- Code example:

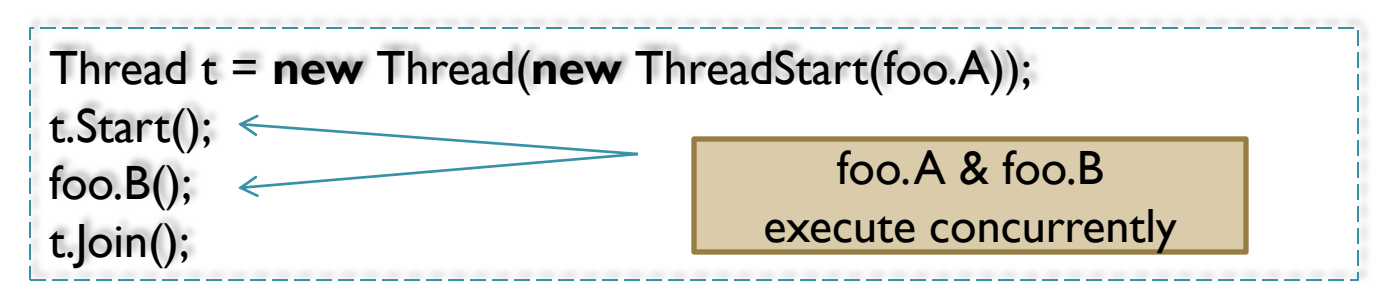

- 2. Mutual Exclusion:
	- Threads need to access same resources
	- It is the programmer's responsibility to avoid risks arising from such requirement
	- We will achieve mutual exclusion by using the Lock Statement which provides a means for creating critical sections

Lock (statement) {embedded code}

◦ The critical section is a region of code where only a single thread can execute at a time

- Continuing on Mutual Exclusion:
	- The general rule is to lock an object and update it's shared variables within the critical section of that lock statement.
	- However, C# doesn't impose any restrictions in this regard. You can lock an object and update another's instant variables!!
	- Not following the general rule will certainly lead to almost impossible to support code

- Continuing on Mutual Exclusion:
	- In OO language, shared variables can take two forms:
		- Instance variables of an object
		- Static variables of a class
	- Hence, we need to have a mechanism for locking each
	- For instance variables use object name or *this*
	- For static variables use *typeof(class name)*  clause

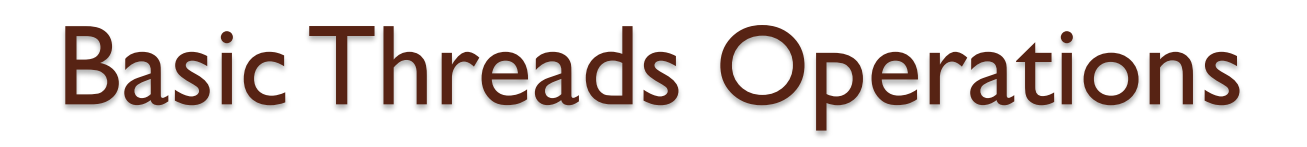

Continuing on Mutual Exclusion:

```
class KV {
string k, v; 
public void SetKV(string nk, string nv) {
\frac{1}{2}lock (this)\frac{1}{2} { this.k = nk; this.v = nv; }
            }
… 
} 
                                           Locks the corresponding 
                                                 object from KV
```
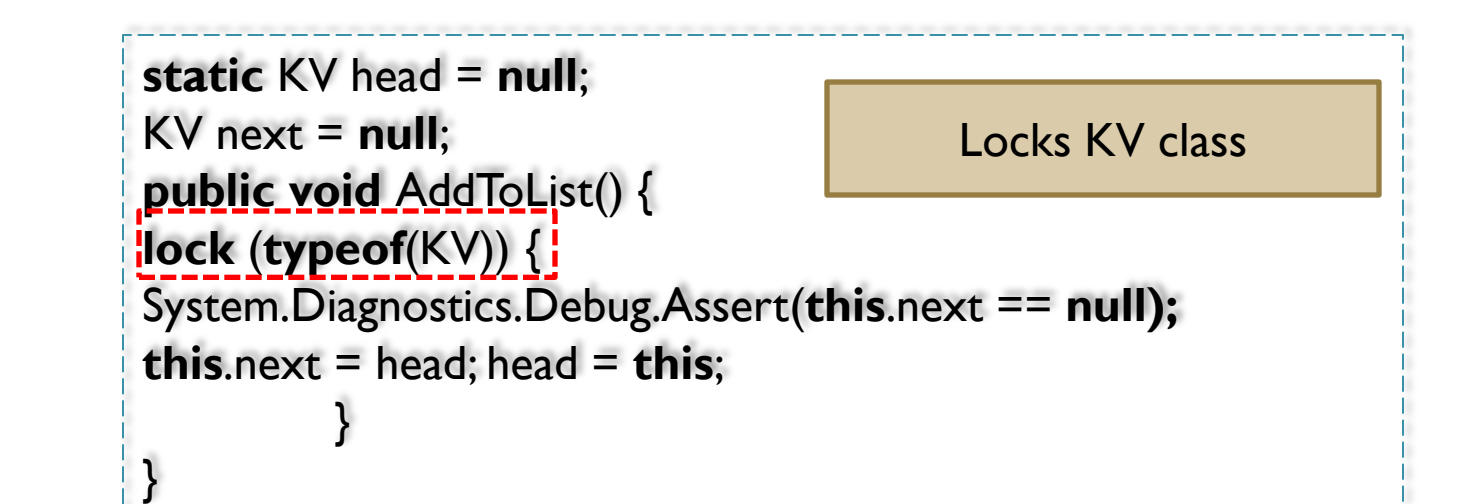

- 3. Waiting For a Condition:
	- Lock is so simple: one thread at a time
	- We need a more complex scheduling mechanism for the threads calling a locked object
	- The Monitor Class allows the synchronization between different threads calling an object
	- We will focus on three methods provided by the Monitor Class

- Continuing on waiting for a condition:
	- The three methods and their effect:
		- Monitor. Wait (Object obj): Unlocks the object and blocks the thread.
		- Monitor.Pulse(Object obj):
			- Awaken a single thread waiting for the object
		- Monitor.PulseAll(Object obj):
			- Awaken all the threads waiting for the object

- 4. Interrupting a thread:
	- The Interrupt Method in Thread Class is used to awaken a thread blocked in a long-term wait
	- If a thread "t" has performed a Monitor.Wait() on a certain object, another thread can call t.interrupt() to let "t" resume execution

```
public sealed class Thread { 
         public void Interrupt() { … }
          … 
}
```
#### Putting Basic Operations Together

- After we discussed the four basic operations, let us have an example:
	- A linked list calss methods of getFromList() & addToList() that can run on two separate threads
	- Both operations need to be mutually exclusive
	- We need getFromList() to execute only if the list is non empty
	- We need addToList() to notify a waiting getFromList() in case an item is added

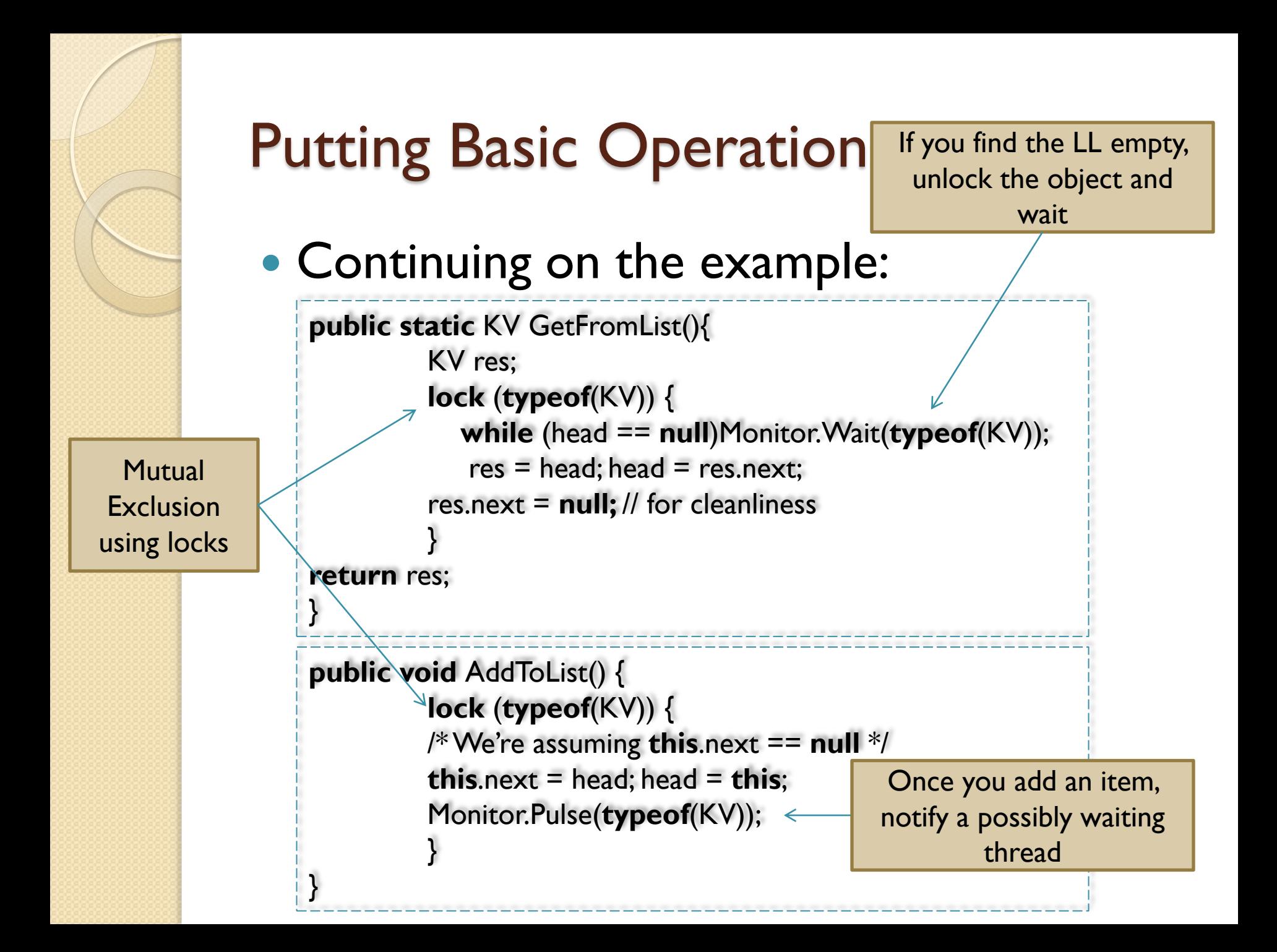

### Putting Basic Operations Together

- Continuing on the example:
	- Is it ok to let the thread blocks forever waiting for a new item to be added to the LL?
	- No, we can use interrupt.
	- An example for using interrupt is to handle a user clicking cancel on a thread blocked by Monitor.Wait()
- Our basic operations for threading can be done using Lock statement, Thread Class and Monitor Class

# Locking Granularity

- As we discussed earlier, we use locks for "all instance object fields" or "all class fields"
	- Why not locking at field level rather than object or class level?

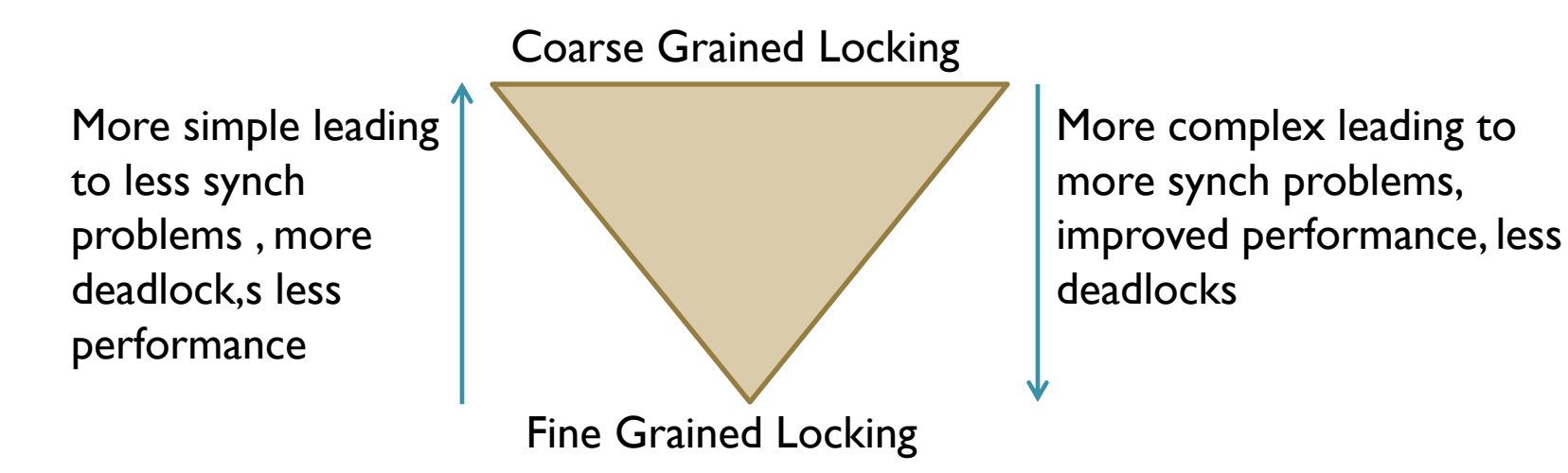

◦ C# try to balance by locking at object level.

#### C# Thread's Status:

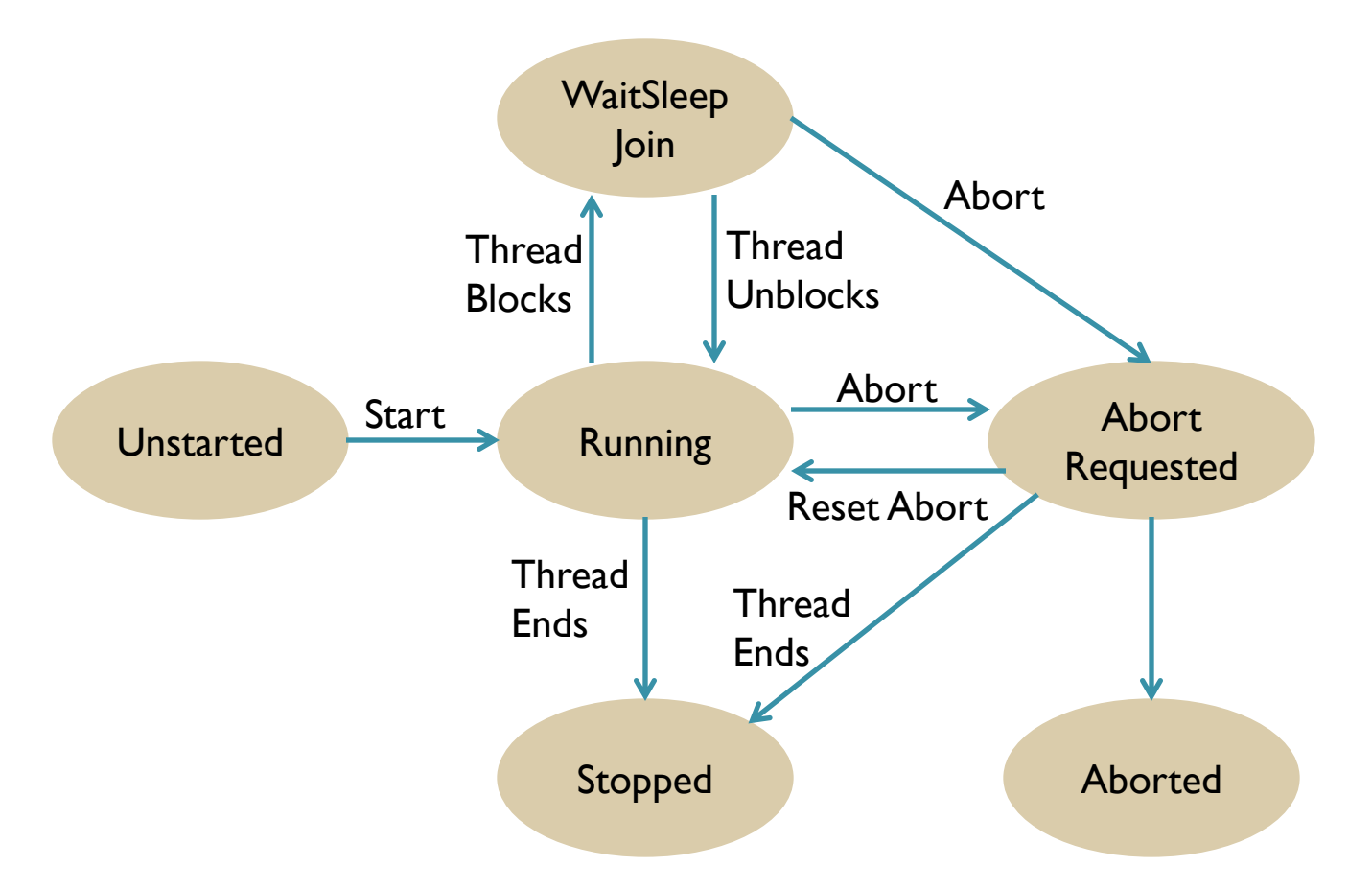

Taken From: Threading in C# (see references)

# C# Thread's Properties

- Is.Background:
	- When selected the thread terminates automatically when the process terminates (i.e. all foreground threads terminates)
- Thread's Priority:
	- Can take the following values:
		- Lowest
		- BelowNormal
		- Normal (default)
		- AboveNormal
		- Highest
	- Used by the OS to schedule threads

#### Thread Class Important Methods

• Before going deeper in System. Thread namespace, let's specify some other methods that are important in the thread class:

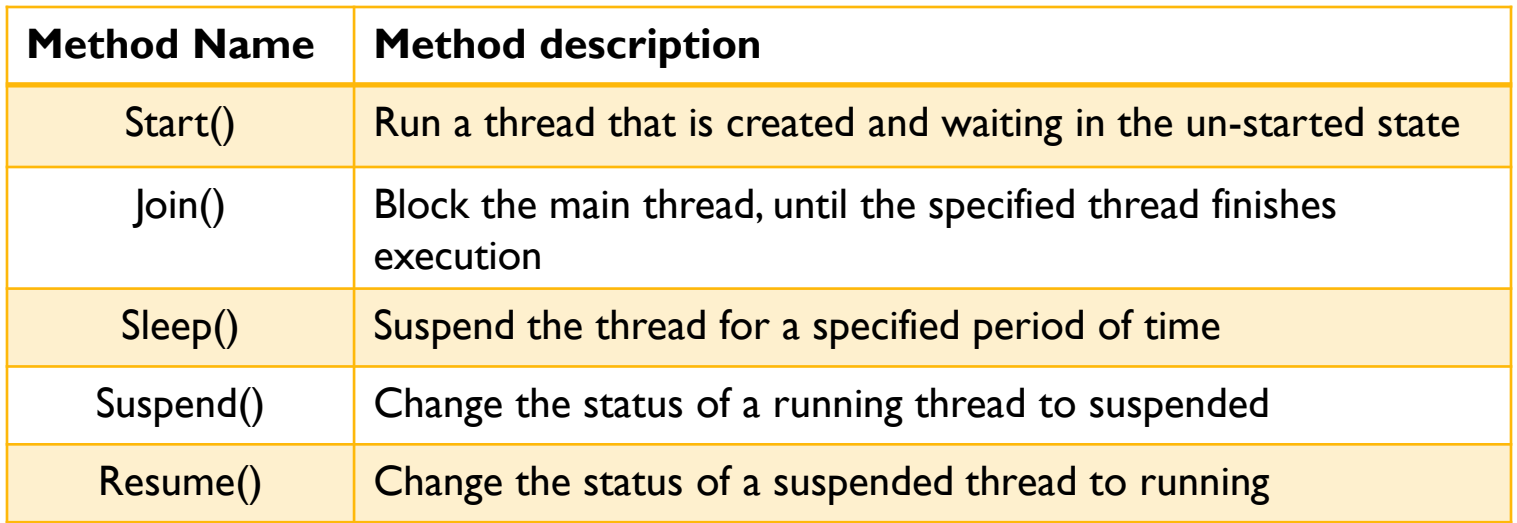

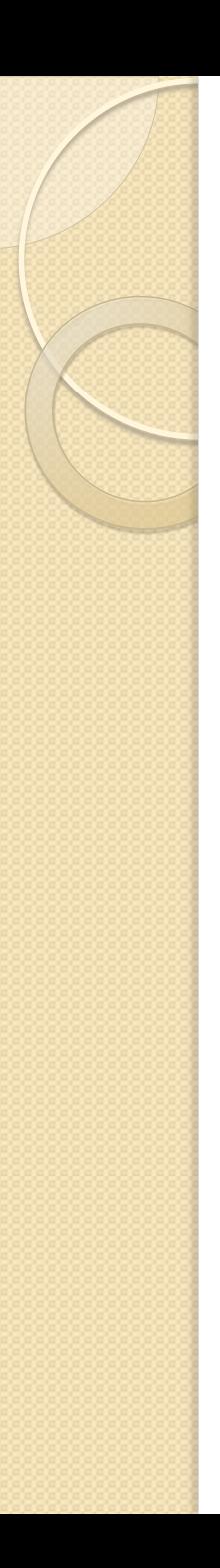

- Let's now go more deep in C# System.Thread classes. We will first look at the Mutex Class
- Mutex is used to synchronize access to shared resources
- In case a thread already acquired the mutex, another thread requiring the mutex will be blocked until the mutex is released
- But, how is Mutex different than using Monitor??

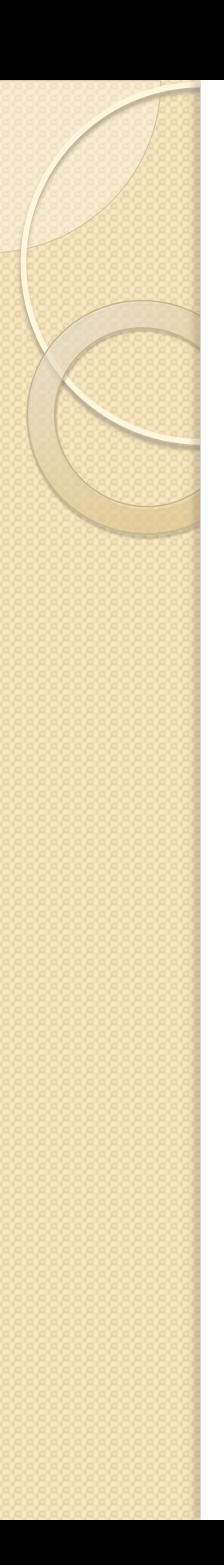

- Unlike monitor, mutex can be used for inter-process synchronization.
- Mutex can be of two types:
	- Local Mutex (also called unnamed mutex): this type is used to synchronize threads within a process
	- Gloabal Mutex (also called named mutex): this type is used to synchronize inter-process threads (at OS level)

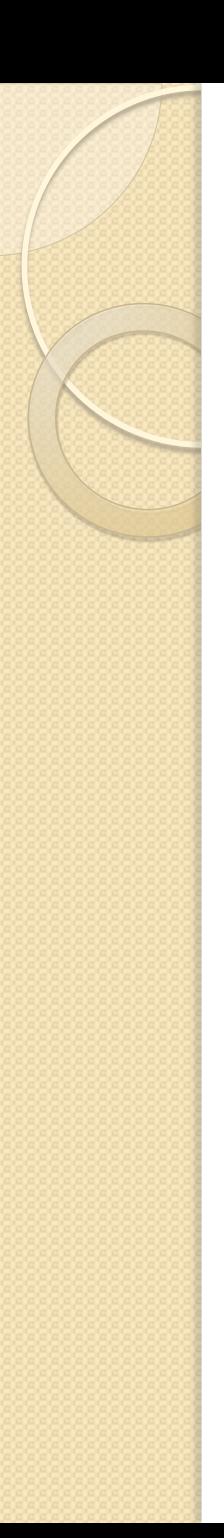

- Differentiating the two occurs during creation:
	- If you create a mutex without giving it a name it is a local mutex. Example:

private static Mutex mut  $=$  new Mutex();

◦ If you create a mutex and specify a name for it, the OS links it with an OS mutex with that name. Mutex name

private static Mutex mut = new Mutex(Boolean, String);

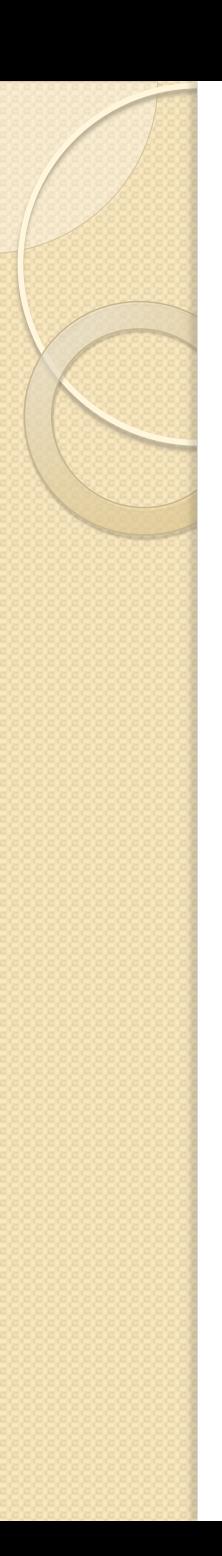

- Microsoft recommends using monitor for inter-thread communication and mutex for inter-process communication
- The reason is that mutex implementation is heavy
- Abandoned Mutex:
	- A mutex must be released using MutexRelease() method before the thread ends. Otherwise, it is said to be an abandoned Mutex and will throw an exception
	- An abandoned mutex questions the integrity of the data being protected by the mutex

# Semaphore Class

- Almost similar to the Monitor Class, the only difference is that a semaphore defines the maximum number of threads to access the resource rather than restricting it to one thread
- Below an example of defining a semaphore:

private static Semaphore  $\mod$  = new Semaphore(0, 3);

You can reserve some entries during creation which is 0 here

Number of allowed concurrent entries here is 3

# Semaphore Class

- A semaphore is acquired by calling Wait() method and released by calling Release()
- Whenever a semaphore is acquired the remaining number of slots to access the resource is decremented. When the number is 0, the calling thread will be suspended.
- No ordering (e.g. FIFO or LIFO) for suspended threads

# ReaderWriterLock Class

- In terms of synchronization, having multiple reads doesn't impose any security risks. However, a single write can create a problem.
- This class provides a ready made locking mechanism where at a single point in time we have either:
	- One thread writing
	- Multiple threads reading
- This provides a better throughput when compared the use of monitor class

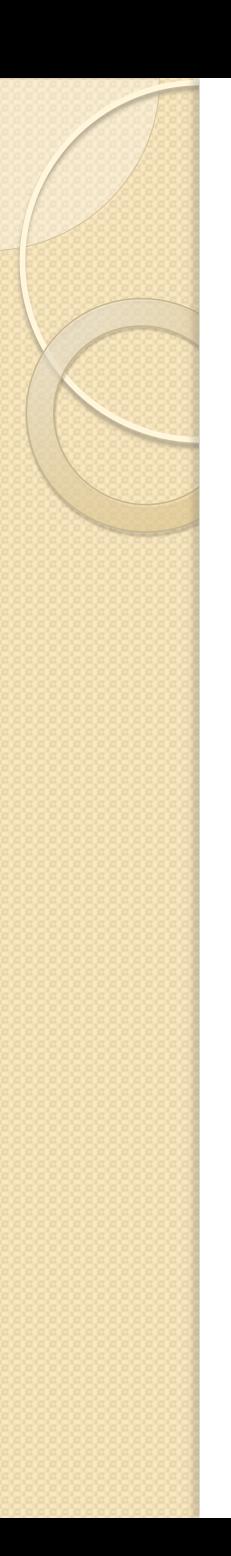

# ThreadPool Class

- Provides an automated threads management framework inside a process
- Consider the example of a server handling client requests
- A received request (i.e. task) will be assigned a thread from the threadpool without interrupting the main thread
- The pool manager can recycle threads
- Threads in the threadpool are background threads

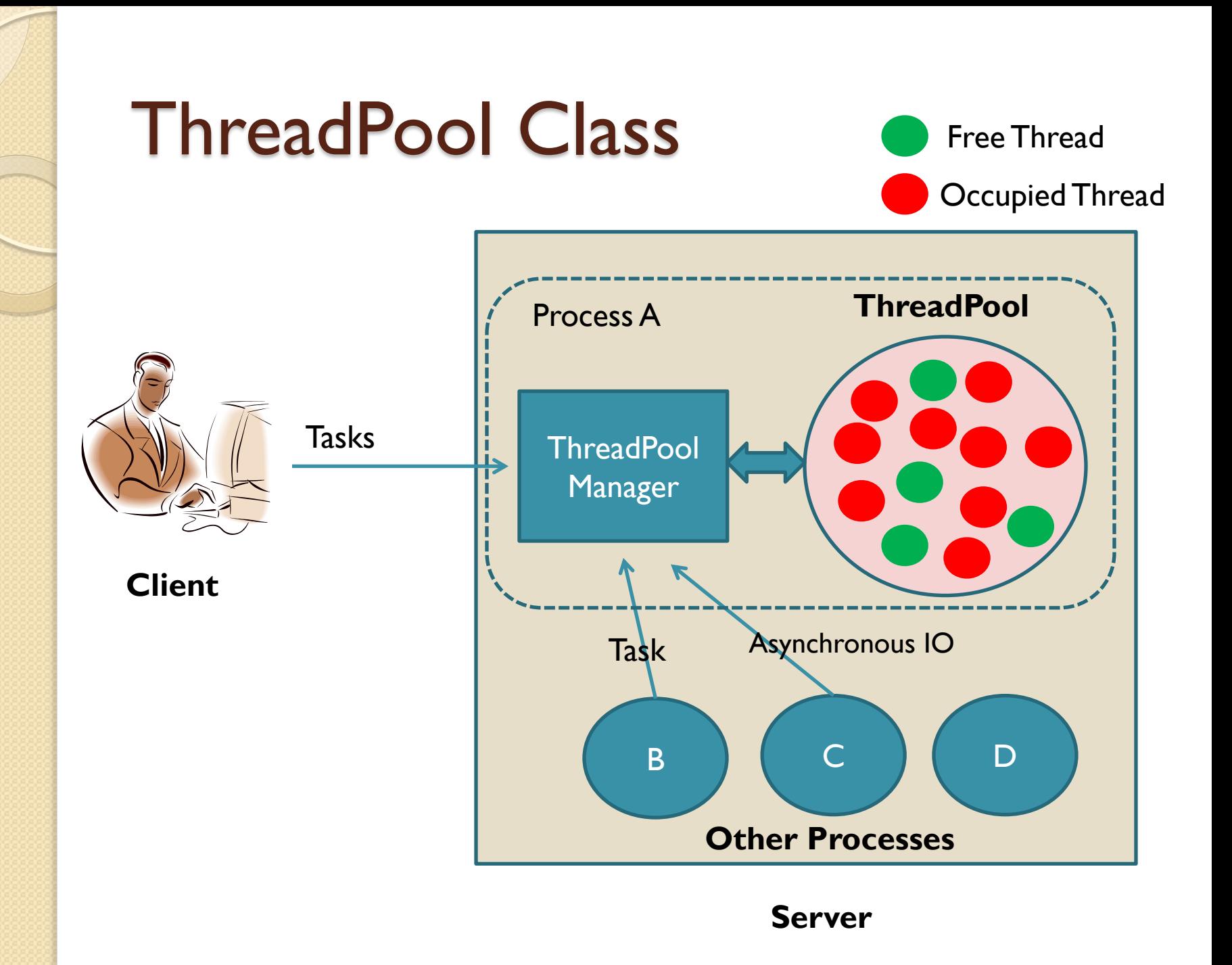

#### ThreadPool Class

• Important methods in ThreadPool Class:

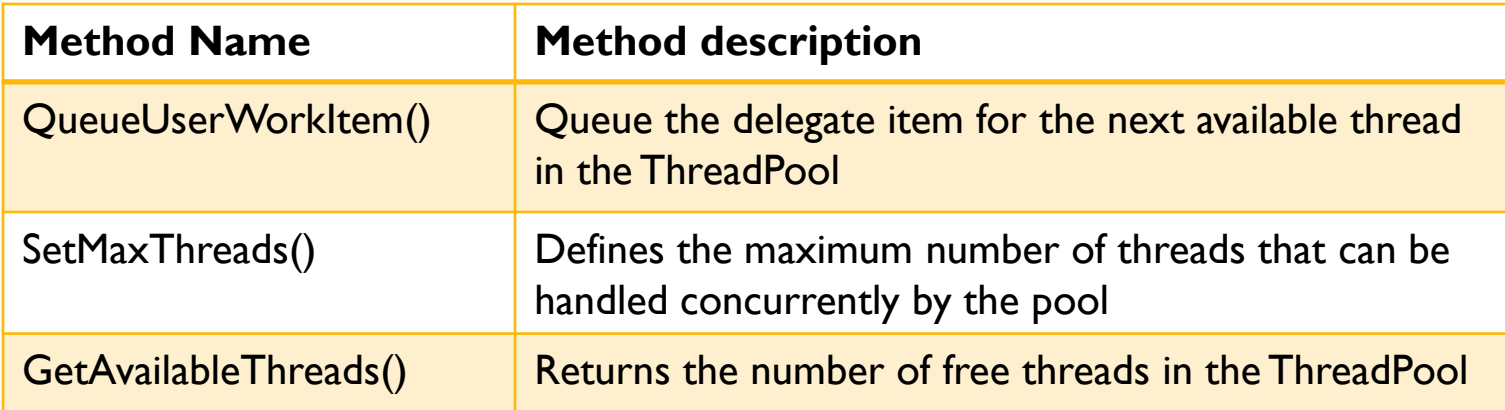

### **Conclusion**

- Conceptually, we divided threads into basic operations and more advanced ones
- If only small threading requirements are required the basic operations will be enough
- To build complex systems (e.g. client\server with concurrent users) look for the more complex ones
- System.Thream namespace contains large number of classes with different methods. But, their unique goal is to support multithreading

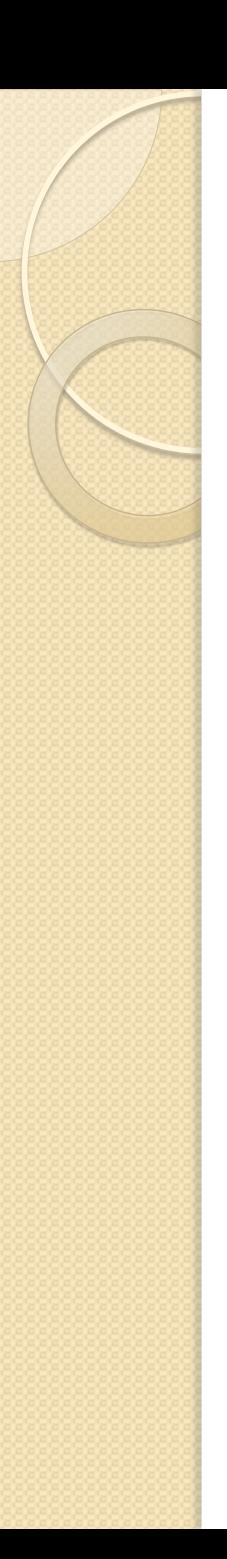

#### Resources

- Birrell A. An introduction to programming with C# threads. *Technical Report MSR-TR-2005-68*, Microsoft Research, Redmond May 2005.
- *msdn.microsoft.com*
- *Threading in C#, Joseph Albahari*

### Where to look for additional info?

*msdn.microsoft.com*

Microsoft provides a complete guide through their above microsoft developers network website about the System.Threading namespace.